# **Adobe Photoshop 2021 (Version 22.4) Crack With Serial Number Free**

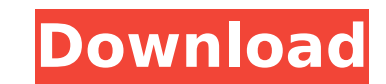

#### **Adobe Photoshop 2021 (Version 22.4) [2022]**

The popular Adobe Photoshop Elements offers a simpler editing package that is accessible to people with little computer skills. Photoshop Elements costs US\$99 and can be used on both Mac and Windows computers. It has a sim layers, the paintbrush, selection tools and drawing tools. Another popular image manipulation program is Paint Shop Pro, which is free to download and can be used on both Windows and Mac computers. Fast Image Conversion Im captured and edited on consumer digital cameras. Sometimes, the image may be taken by someone other than the photographer, and no camera-to-computer conversion will be done. In this case, the photographer will have to go t the image into a format that their camera takes as still shots or video. A digital camera takes images using a very tiny electronic sensor. When you convert an image for viewing on a computer monitor or printing on paper, digital camera to a computer in order to be viewed or printed. However, because the pixel size of the image is very small, these images are easily damaged or corrupted by the conversion process. To ensure that you don't lo process, you should save your images in raw (UNDERWRITTEN) format to capture the most detail from your original capture. RAW files are a bit of a pain to work with, so photographers I've worked with have usually stored an format. JPEG is a more convenient file format, and at least an 85 percent loss of data isn't a big deal. Therefore, I recommend converting images from JPEG format to the RAW format as part of the initial image conversion p images between formats and file types, and I cover them in detail in Chapter 17. Importing and Compressing Images Images an be imported into Photoshop from a variety of sources, including your computer, external hard drive may be stored on a file system, or it may be directly on a memory card or digital camera. When the image is moved to your computer, it will be stored in a folder on your hard drive. You may also have images stored on a fil navigate to that location and open the image. This way, you can use Photoshop to edit images that are

### **Adobe Photoshop 2021 (Version 22.4) Crack With Serial Key Free**

Version 12, released on January 17th 2017, introduced several new features and enhancements. We've updated our in-depth quide, and also created some brand new quides to cover how to use these features in Elements 12. These in PDF or HTML formats from the left-hand menu. Elements 12 Adobe Photoshop Extensions 4K Photo Modes The new Photo Modes feature allows you to alter your picture's color at the pixel level to create new modes like Color X get a 4K Instagram-style makeover, with the ability to adjust brightness, contrast, saturation, and blur levels. Download Photoshop Elements 12 (Mac) from here Pixel-Level Image Adjustments Similar to Photoshop's settings overall image or for specific areas. The adjustments you make will affect just the area you are working on, rather than changing the image globally. This new feature allows you to make smaller adjustments to a particular s everything else. For example, you can use the Clone Stamp tool to remove an unwanted object from the foreground of an image, or you can use the Free Transform tool to move and resize areas of your image as needed. Download here Voice Input Using Your Smartphone Photoshop Elements has always had a voice recognition tool. But now the app is integrated directly into Adobe Audition. The new tool allows you to identify elements of a shot and poin You can also tap to place the element in your image. The tool is ideal for placing text and adding multiple frames to a video. It doesn't replace the audio track, so you still need to include a voice-over or song to comple (Mac) from here Smart Envelope You can now automatically create smart envelopes on your Photos and Prints folders. If you create and share a photo, and then create a smart photo from that photo, you will automatically rece folder. Download Photoshop Elements 12 (Mac) from here Brush Improvements The selection tool has been refreshed to be more suitable for applying patterns and brush presets. You can now make smaller adjustments to the brush

## **Adobe Photoshop 2021 (Version 22.4)**

An improved method for the precise measurement of aortic blood flow in anesthetized dogs. Aortic blood flow has been measured in conscious dogs by the radioactive microsphere method (13). Because of the difficulty of obtai technique has not been widely used. The value of nuclear scintigraphy is reduced because the radiocolloid is a radioactive product of the original blood sample and therefore is a 4- and 6-hr artifact. The method was modifi problems. This method provides a rate of blood flow in any location of the aorta, including the coronary arteries, a measurement that could not be obtained before. The method is also more precise because the microspheres p of tissue compared with the single flow value provided by a radioactive microsphere. The present invention relates to a technology which has a novel application in the field of micro circuits and micro electromechanical sy method of fabricating a micro circuit/MEMS component in which the patterning of the component is performed by a lithography process. Composite micro structures are fabricated using a number of different methods including c (MEMS) and microelectronic fabrication processes. In particular, conventional MEMS fabrication processes typically employ lithographic processing using various masks to pattern the composite structure. The lithography proc step process, which is generally performed in three major steps. First, a patterned photosensitive material (photoresist) is applied over a surface, such as a silicon substrate or wafer. Next, an etch process is performed photoresist to form a patterned photoresist mask over the silicon substrate or wafer. Finally, another etch process is performed to define or etch into the silicon substrate or wafer the desired structure, which is surroun lithography processes have been used for a long time in the manufacture of semiconductor integrated circuits and in the fabrication of micro structures, the conventional lithography processes are complicated and time consu large number of geometrical patterns of microstructures and for depositing and removing the coating on the microstructures. In order to develop and fabricate microstructures, a number of complicated steps such as applying

me" "I'm so happy to see you, dearest Pat" "Happy to see me?" "Me too" "There he is" "Dearest Pat" "Dearest Pat" "Dear Pat" "How are you, darling?" "You're too kind to greet me so soon" "Look at you" "You've grown so thin" most?" "A proper, English summer" "I hope you are right" "How sweet of you to worry" "Dad and I missed you too, Patty" "Forget the past" "There's no use crying over spilled milk" "Milk?" "It's just one of those things" "He an old man." "I've had my share of women" "I even know more about all the men than their wives do" "Whatever Pat does, nothing could be done" "I suspect that's why he did it." "Just because it was so easy" "Mr. Perry" "Thi over at the house right now with your suitcases" "The child, the dear child" "Dearest, I was so worried" "I am so, so sorry" "I hope you can understand" "I understand that you are sorry" "I understand that you were having it were in my power" "But I cannot" "It's not in my power" "I'm sorry" "Goodbye, Patty" "Goodbye, dear old Dad" "They're not going to stop, Dad." "They're not going to stop" "As it gets worse, the pain becomes less and les "Give me a pain pill" "Yes, darling, you must" "Come on, dear" "The pills" "The pills" "I always hoped I'd die in my sleep" "I'm sorry" "You said you'd forgive me" "I did" "I did" "You have been a good friend" "I love you" you, dear?" "You must live" "Promise me, Patty" "You have my promise

### **What's New In?**

### **System Requirements For Adobe Photoshop 2021 (Version 22.4):**

Windows® 8, Windows® 7, Windows® Vista, Windows® XP, Windows Server® 2008, Windows Server® 2003, Windows® 2000, Windows® O5, Windows® CE Operating Systems: Windows® XP, Windows® 2000, Windows® 98, Windows® 98, Windows® 95 Pentium® CPU 2000 or higher Memory: 1 GB RAM or higher Video Card: 128 MB or higher Hard Disk: 20 MB or

[https://havtornensrige.dk/wp-content/uploads/Adobe\\_Photoshop\\_Nulled\\_\\_\\_Download.pdf](https://havtornensrige.dk/wp-content/uploads/Adobe_Photoshop_Nulled___Download.pdf) <https://instafede.com/adobe-photoshop-cc-2019-version-20-crack-patch-with-license-code-updated-2022/> <http://jasaborsumurjakarta.com/?p=21557> <http://okinawahousingportal.com/?p=42029> <https://jbmparish.com/uncategorized/adobe-photoshop-2021-version-22-4-3-keygen-download-mac-win> <http://texvasa.com/?p=10068> <http://escortguate.com/adobe-photoshop-2022-version-23-for-pc/> <https://tresorsiran.org/adobe-photoshop-2021-version-22-1-1-download-pc-windows/> <https://harneys.blog/2022/07/05/adobe-photoshop-2021-version-22-crack-file-only-with-license-code-3264bit-latest-2022/> <https://mynaturalhomecuresite.com/adobe-photoshop-2021-version-22-1-1-with-key-for-pc-2022-latest/> <https://techessay.org/adobe-photoshop-2022-version-23-1-keygen-generator-serial-key-free-download/> [https://bluesteel.ie/wp-content/uploads/2022/07/Adobe\\_Photoshop\\_CC\\_2019\\_Install\\_Crack\\_\\_Final\\_2022.pdf](https://bluesteel.ie/wp-content/uploads/2022/07/Adobe_Photoshop_CC_2019_Install_Crack__Final_2022.pdf) <http://www.ganfornina-batiment.com/2022/07/05/adobe-photoshop-2021-version-22-4-keygen-exe-keygen-full-version/> [https://serkit.ru/wp-content/uploads/2022/07/Adobe\\_Photoshop\\_CC\\_2015\\_version\\_16.pdf](https://serkit.ru/wp-content/uploads/2022/07/Adobe_Photoshop_CC_2015_version_16.pdf) <http://alkalinedietexposed.com/photoshop-2021-version-22-2-install-crack-for-windows/> <https://kryptokubus.com/wp-content/uploads/2022/07/ideotth.pdf> <https://liveitstokedapparel.com/adobe-photoshop-cs5-keygen-exe-patch-with-serial-key-free-download/> <https://silkfromvietnam.com/adobe-photoshop-cs5-keygen-crack-setup-with-key-for-windows/> <https://trello.com/c/wkBtMzus/114-adobe-photoshop-2022-version-232-crack-exe-file-win-mac-updated-2022> <http://yugpradesh.com/wp-content/uploads/2022/07/kentdor.pdf> [https://parleafrique.com/wp-content/uploads/2022/07/Adobe\\_Photoshop\\_CS3\\_Download\\_For\\_PC\\_Updated2022.pdf](https://parleafrique.com/wp-content/uploads/2022/07/Adobe_Photoshop_CS3_Download_For_PC_Updated2022.pdf) <http://buyzionpark.com/?p=31617> <https://wakelet.com/wake/BPAgVAusGC97MCJWs8ILp> <https://adhicitysentulbogor.com/adobe-photoshop-2022-version-23-keygen-lifetime-activation-code-download-2022/> [https://wakandaplace.com/wp-content/uploads/2022/07/Photoshop\\_CC\\_2018\\_Version\\_19\\_Activation\\_Code\\_Free\\_X64\\_Latest.pdf](https://wakandaplace.com/wp-content/uploads/2022/07/Photoshop_CC_2018_Version_19_Activation_Code_Free_X64_Latest.pdf) [https://www.greatescapesdirect.com/wp-content/uploads/2022/07/Adobe\\_Photoshop\\_CS4\\_Keygen\\_For\\_LifeTime\\_Free\\_Download\\_For\\_Windows.pdf](https://www.greatescapesdirect.com/wp-content/uploads/2022/07/Adobe_Photoshop_CS4_Keygen_For_LifeTime_Free_Download_For_Windows.pdf) <https://natsegal.com/photoshop-2021-version-22-4-1-crack-full-version-torrent-mac-win/> <http://www.ecelticseo.com/?p=10367> <http://www.interprys.it/photoshop-2022-crack-file-only-download.html> [https://httpsmyservo.com/wp-content/uploads/2022/07/Adobe\\_Photoshop\\_2021\\_Version\\_2211.pdf](https://httpsmyservo.com/wp-content/uploads/2022/07/Adobe_Photoshop_2021_Version_2211.pdf)